<span id="page-0-0"></span>Universität Bremen - Computer Architecture

An Advanced Constrained Random Verification Environment for SystemC

Daniel Große, Finn Haedicke, Hoang M. Le, Rolf Drechsler Group of Computer Architecture, University of Bremen, Germany

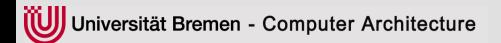

# **Outline**

- 1. [Motivation](#page-2-0)
- 2. [Constraint Specification](#page-9-0) [Random Variable](#page-9-0) [Random Object](#page-14-0) [Constraint Inheritance](#page-20-0)
- 3. [Dynamic Constraints](#page-24-0) [Dynamic Data Structures](#page-24-0) [Constraint Management](#page-32-0) [References in Constraints](#page-37-0)
- 4. [Inline Generators usage](#page-42-0)
- 5. [Parallel Constraint Solving](#page-50-0)
- 6. [Summary](#page-58-0)

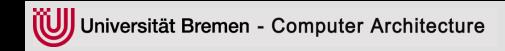

<span id="page-2-0"></span> $\blacktriangleright$  ESL design to handle complexity (abstraction!)

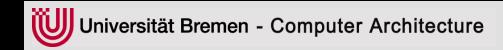

- $\blacktriangleright$  ESL design to handle complexity (abstraction!)
- ▶ Widely accepted ESL language: SystemC

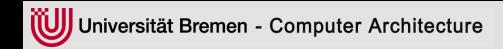

- $\triangleright$  ESL design to handle complexity (abstraction!)
- $\triangleright$  Widely accepted ESL language: SystemC
- $\blacktriangleright$  Verification dictates design costs

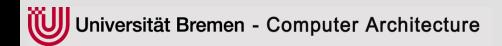

- $\triangleright$  ESL design to handle complexity (abstraction!)
- <sup>I</sup> Widely accepted ESL language: SystemC
- $\blacktriangleright$  Verification dictates design costs
- **Manage verification effort by testbench automation**  $\Rightarrow$  Constrained Random Verification (CRV)

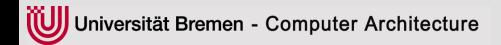

- $\triangleright$  ESL design to handle complexity (abstraction!)
- Widely accepted ESL language: SystemC
- $\blacktriangleright$  Verification dictates design costs
- **Manage verification effort by testbench automation**  $\Rightarrow$  Constrained Random Verification (CRV)
	- $\triangleright$  CRV for SystemC through SCV library

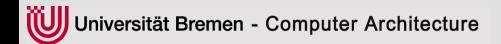

- ESL design to handle complexity (abstraction!)
- <sup>I</sup> Widely accepted ESL language: SystemC
- $\triangleright$  Verification dictates design costs
- **Manage verification effort by testbench automation**  $\Rightarrow$  Constrained Random Verification (CRV)
	- $\triangleright$  CRV for SystemC through SCV library
	- $\triangleright$  SCV has several weaknesses

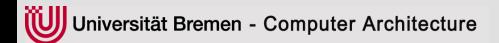

- ESL design to handle complexity (abstraction!)
- Widely accepted ESL language: SystemC
- $\triangleright$  Verification dictates design costs
- <sup>I</sup> Manage verification effort by **testbench automation**  $\Rightarrow$  Constrained Random Verification (CRV)
	- $\triangleright$  CRV for SystemC through SCV library
	- $\triangleright$  SCV has several weaknesses
	- ► Development of Advanced CRV Environment

- randv<T> x;
- <span id="page-9-0"></span> $\triangleright$  x: variable of built-in or SystemC type T

- randv<T> x;
- $\triangleright$  x: variable of built-in or SystemC type T
- $\blacktriangleright$  Simple constraints: addRange(l, r) addWeightedRange(l,r,w)

- randv<T> x;
- $\triangleright$  x: variable of built-in or SystemC type T
- $\blacktriangleright$  Simple constraints: addRange(l, r) addWeightedRange(l,r,w)
- $\triangleright$  x(): symbolic variable used in complex constraints

- randv<T> x;
- $\triangleright$  x: variable of built-in or SystemC type T
- $\blacktriangleright$  Simple constraints: addRange(l, r) addWeightedRange(l,r,w)
- $\triangleright$  x(): symbolic variable used in complex constraints
- $\triangleright$  C++ operators available for x and  $x()$  (+ -,<sup>\*</sup>,/,%, ==, !=, <,>, >=, <=, <<, >>, &&, ||, !, ˜, &, |, ^ )

randv<T> x;

- $\triangleright$  x: variable of built-in or SystemC type T
- $\blacktriangleright$  Simple constraints: addRange(l, r) addWeightedRange(l,r,w)
- $\triangleright$  x(): symbolic variable used in complex constraints
- $\triangleright$  C<sub>++</sub> operators available for x and  $x()$  (+ -,\*/,%, ==, !=, <,>, >=, <=,  $\lt\lt\gt$   $\gt$ ,  $\&$   $\&$   $\parallel$ ,  $\in$   $\&$   $\parallel$ ,  $\uparrow$

```
randv<int> x;
/ / 30% i n [ 0 , 9]
x.addWeightedRange(0, 9, 30);/ / 70% i n [ 9 0 , 99]
x.addWeightedRange(90, 99, 70);
/ / get value
x . ne xt ( ) ;
```
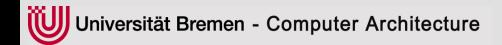

rand\_obj

<span id="page-14-0"></span> $\blacktriangleright$  a random object extends rand\_obj, contains randvs and other rand\_objs.

- $\blacktriangleright$  a random object extends rand\_obj, contains randvs and other rand\_objs.
- $\blacktriangleright$  constraint specification in constructor/later via API call

- $\blacktriangleright$  a random object extends rand\_obj, contains randvs and other rand\_objs.
- $\blacktriangleright$  constraint specification in constructor/later via API call
- ▶ constraint([name,] expr): [named] hard constraint

- $\blacktriangleright$  a random object extends rand\_obj, contains randvs and other rand\_objs.
- $\blacktriangleright$  constraint specification in constructor/later via API call
- ▶ constraint([name,] expr): [named] hard constraint
- ▶ soft\_constraint(expr): ignorable constraint

- $\blacktriangleright$  a random object extends rand\_obj, contains randvs and other rand\_objs.
- $\triangleright$  constraint specification in constructor/later via API call
- ▶ constraint([name,] expr): [named] hard constraint
- ▶ soft\_constraint(expr): ignorable constraint
- $\triangleright$  next () invokes constraint solver, returns true on success

rand\_obj

- $\blacktriangleright$  a random object extends rand\_obj, contains randvs and other rand\_objs.
- $\triangleright$  constraint specification in constructor/later via API call
- $\triangleright$  constraint([name,] expr): [named] hard constraint
- $\triangleright$  soft\_constraint(expr): ignorable constraint
- $\triangleright$  next () invokes constraint solver,  $\frac{1}{2}$ returns true on success

```
struct packet : public rand obj {
  randv<unsigned> src;
  randy < sc uint <16> > dest:
```

```
packet() : ... {
  constraint (src() \leq 0xFFF);
```

```
constraint ("diff",
            src() := dest() ;
```

```
s of t constraint (
             dest () % 4 == 0);
```
}

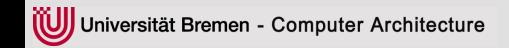

<span id="page-20-0"></span> $\blacktriangleright$  realized by C++ inheritance

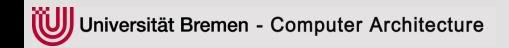

- realized by  $C_{++}$  inheritance
- $\blacktriangleright$  inherit everything of the base class

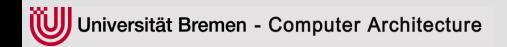

- $\blacktriangleright$  realized by C<sub>++</sub> inheritance
- $\blacktriangleright$  inherit everything of the base class
- $\blacktriangleright$  allows to add more random variables/objects and constraints to the base class

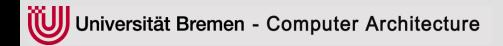

- realized by  $C_{++}$  inheritance
- inherit everything of the base class
- $\blacktriangleright$  allows to add more random variables/objects and constraints to the base class

}

```
struct packet1 : public packet {
    randv<char> data;
    packet1() : ... {
         constraint ('a' \leq data () && data ()
                   \leq \leq \leq \geq \geq \geq \geq \leq \leq \leq \leq \leq \leq \leq \leq \leq \leq \leq \leq \leq \leq \leq \leq \leq \leq \leq \leq \leq \leq \leq \leq \leq \leq \leq \leq \leq \leqconstraint (dest_addr() % 2 == 1;
     }
```
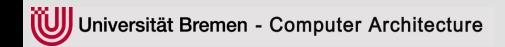

rand\_vec<T> v;

<span id="page-24-0"></span> $\triangleright$  no support in SCV, mimic via fixed-size arrays (inconvenient and not always possible)

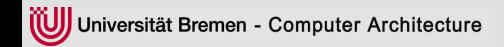

- $\triangleright$  no support in SCV, mimic via fixed-size arrays (inconvenient and not always possible)
- $\triangleright$  v mimics a STL vector std:: vector<T> (T built-in type)

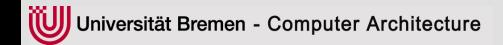

- no support in SCV, mimic via fixed-size arrays (inconvenient and not always possible)
- $\triangleright$  v mimics a STL vector std:: vector<T> (T built-in type)
- $\triangleright$  v(): symbolic vector used in constraints

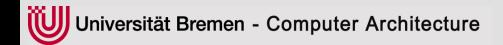

- no support in SCV, mimic via fixed-size arrays (inconvenient and not always possible)
- $\triangleright$  v mimics a STL vector std:: vector<T> (T built-in type)
- $\triangleright$  v(): symbolic vector used in constraints
- $\triangleright$  v(). size(): size of symbolic vector

- no support in SCV, mimic via fixed-size arrays (inconvenient and not always possible)
- $\triangleright$  v mimics a STL vector std:: vector<T> (T built-in type)
- $\triangleright$  v(): symbolic vector used in constraints
- $\blacktriangleright$  v().size(): size of symbolic vector
- $\triangleright$  v() [\_i]: symbolic element (\_i predefined constant)

- no support in SCV, mimic via fixed-size arrays (inconvenient and not always possible)
- $\triangleright$  v mimics a STL vector std:: vector<T> (T built-in type)
- $\triangleright$  v(): symbolic vector used in constraints
- $\blacktriangleright$  v().size(): size of symbolic vector
- $\triangleright$  v() [\_i]: symbolic element (\_i predefined constant)
- $\triangleright$  v() [\_i-c]: previous element relative to v() [\_i] (c > 0)

- $\triangleright$  no support in SCV, mimic via fixed-size arrays (inconvenient and not always possible)
- $\triangleright$  v mimics a STL vector std:: vector<T> (T built-in type)
- $\triangleright$  v(): symbolic vector used in constraints
- $\blacktriangleright$  v().size(): size of symbolic vector
- $\triangleright$  v() [\_i]: symbolic element (\_i predefined constant)
- $\triangleright$  v() [\_i-c]: previous element relative to v() [\_i] (c > 0)
- $\triangleright$  constraint.foreach and constraint.soft foreach to build constraints over the elements

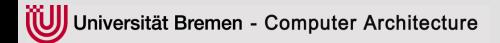

} ;

#### **Vector Constraints - Example**

```
struct packet2 : public packet {
  rand vec<char> data ;
  packet2() : ... {
    constraint ( data ( ) . size ( ) % 4 == 0 ;
    constraint (data (). size () \lt 100);
    / / data [ 0 ] upper case
    constraint. foreach (data, _i,
      IF THEN ( i = 0, 'A' \le data ( ) [ i ] && data ( ) [ i ] \le 'Z' ) ) ;
    // the rest lower case
    constraint. foreach (data, \overline{\phantom{a}} ,
      IF THEN ( i != 0, 'a' <= data ( ) [ i] && data ( ) [ i ] <= 'z' ) ;
    / / f o r b i d aa , ab and ba
    constraint.soft foreach (data, i,
       data() [i] + data() [i-1] > 'a' + 'b');
  }
```
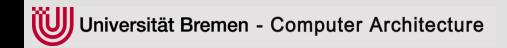

<span id="page-32-0"></span> $\blacktriangleright$  Enable/disable specific constraints during verification process

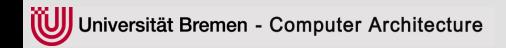

- $\blacktriangleright$  Enable/disable specific constraints during verification process
- $\triangleright$  Not available in SCV, mimic via auxiliary variables and implication constraints (inconvenient and inefficient)

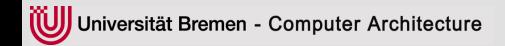

- Enable/disable specific constraints during verification process
- $\triangleright$  Not available in SCV, mimic via auxiliary variables and implication constraints (inconvenient and inefficient)
- $\triangleright$  Supported via named constraints constraint (name, expr).

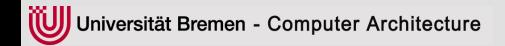

- Enable/disable specific constraints during verification process
- Not available in SCV, mimic via auxiliary variables and implication constraints (inconvenient and inefficient)
- $\triangleright$  Supported via named constraints constraint (name, expr).
- $\triangleright$  API: enable\_constraint(name) and disable\_constraint(name) of rand\_obj

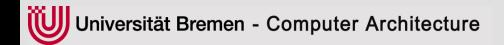

- Enable/disable specific constraints during verification process
- $\triangleright$  Not available in SCV, mimic via auxiliary variables and implication constraints (inconvenient and inefficient)
- $\triangleright$  Supported via named constraints constraint (name, expr).
- $\triangleright$  API: enable\_constraint(name) and disable\_constraint(name) of rand\_obj
- Disabled constraints have no effect in the randomization via next  $()$ until enabled again

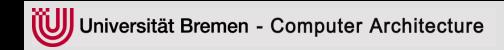

<span id="page-37-0"></span> $\blacktriangleright$  Randomization depends on dynamically changing environment state

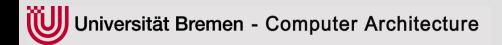

- $\blacktriangleright$  Randomization depends on dynamically changing environment state
- $\blacktriangleright$  In SCV inefficient and tedious (additional variables, manual update)

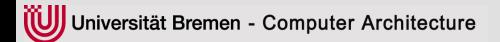

- $\blacktriangleright$  Randomization depends on dynamically changing environment state
- $\blacktriangleright$  In SCV inefficient and tedious (additional variables, manual update)
- $\blacktriangleright$  Here via reference $(x)$ : link a C++ variable x to a symbolic variable used in constraints

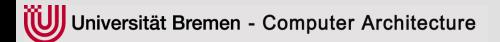

- $\blacktriangleright$  Randomization depends on dynamically changing environment state
- $\blacktriangleright$  In SCV inefficient and tedious (additional variables, manual update)
- $\blacktriangleright$  Here via reference $(x)$ : link a C++ variable x to a symbolic variable used in constraints
- ► Each call to *next()* uses actual value of x

- Randomization depends on dynamically changing environment state
- $\blacktriangleright$  In SCV inefficient and tedious (additional variables, manual update)
- $\blacktriangleright$  Here via reference  $(x)$ : link a C++ variable x to a symbolic variable used in constraints
- ► Each call to *next()* uses actual value of x

```
struct packet3 : public packet {
 rand vec<char> data;
 packet3(int &expected max size) : ... {
  constraint ( data ( ) . size ( ) % 4 == 0 ;
  constraint (data (). size () \lereference (expected max size) ;
  / / data [ 0 ] upper case
  . . .
 }
} ;
```
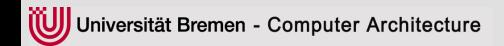

<span id="page-42-0"></span> $\triangleright$  Constraint specification without random\_obj

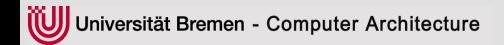

- $\triangleright$  Constraint specification without random\_obj
- $\blacktriangleright$  Based on Generator object

- $\blacktriangleright$  Constraint specification without random\_obj
- $\blacktriangleright$  Based on Generator object
- $\triangleright$  Usable anywhere independent of other constraints

- $\blacktriangleright$  Constraint specification without random\_obj
- $\blacktriangleright$  Based on Generator object
- $\triangleright$  Usable anywhere independent of other constraints
- $\blacktriangleright$  All features except for inheritance

- $\triangleright$  Constraint specification without random\_obj
- ▶ Based on Generator object
- $\triangleright$  Usable anywhere independent of other constraints
- $\blacktriangleright$  All features except for inheritance

```
randv <int > x, y;
Generator gen;
gen(x() < y());
gen(x() > 100 | | y() < 50);
if (gen.next())run test(x, y);
```
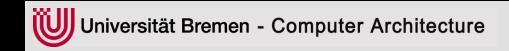

#### **Incremental Generator usage**

 $\blacktriangleright$  Incrementally add new constraints

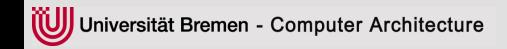

#### **Incremental Generator usage**

- $\blacktriangleright$  Incrementally add new constraints
- $\blacktriangleright$  Previous constraints stay valid

Universität Bremen - Computer Architecture

#### **Incremental Generator usage**

- Incrementally add new constraints
- $\blacktriangleright$  Previous constraints stay valid
- $\blacktriangleright$  Trigger specific behavior after generic behavior executed

```
randv \langle int > x, y;
Generator gen;
gen(x != y)for (int i = 0; i < n; +i) {
  gen.next();
  run test(x, y);
}
gen ( x∗x == y ) ;
for ( \ldots ) {
  gen.next(); run_test(x,y) ;
}
gen (y\%2 == 0);
for ( \ldots ) {
  gen.next(); run test(x, y) ;
}
```
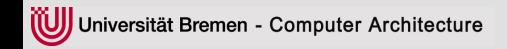

<span id="page-50-0"></span> $\triangleright$  SCV: Limits in constraint complexity due to BDD-based constraint-solving

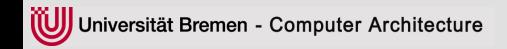

- $\triangleright$  SCV: Limits in constraint complexity due to BDD-based constraint-solving
- $\blacktriangleright$  Alternatives: SAT/SMT

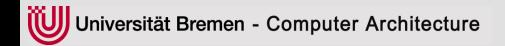

- $\triangleright$  SCV: Limits in constraint complexity due to BDD-based constraint-solving
- $\blacktriangleright$  Alternatives: SAT/SMT
- $\blacktriangleright$  But: BDD guarantees uniform distribution, hard for SAT/SMT

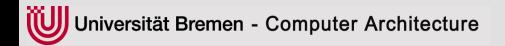

- $\triangleright$  SCV: Limits in constraint complexity due to BDD-based constraint-solving
- **Alternatives: SAT/SMT**
- $\blacktriangleright$  But: BDD guarantees uniform distribution, hard for SAT/SMT
- $\blacktriangleright$  Here: Portfolio approach

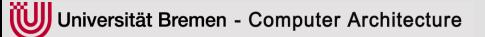

- $\triangleright$  SCV: Limits in constraint complexity due to BDD-based constraint-solving
- **Alternatives: SAT/SMT**
- But: BDD guarantees uniform distribution, hard for SAT/SMT
- $\blacktriangleright$  Here: Portfolio approach
	- $\blacktriangleright$  Multi-threaded
	- $\triangleright$  SMT provides fast solutions
	- <sup>I</sup> BDD provides uniform distribution
	- <sup>I</sup> use BDD once created

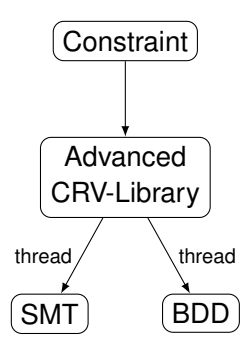

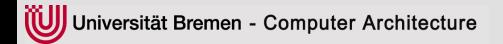

- Comparison to SCV
- Focus: How fast can the solutions be generated?
- $\blacktriangleright$  Example: Constraint inputs of ALU such that output is computed w/o overflow or divide-by-zero exceptions

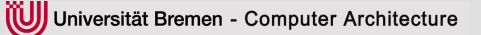

- $\triangleright$  Comparison to SCV
- $\blacktriangleright$  Focus: How fast can the solutions be generated?
- $\blacktriangleright$  Example: Constraint inputs of ALU such that output is computed w/o overflow or divide-by-zero exceptions

```
randy < sc by <2> > op :
randv< sc uint < 16 > a;
randy < sc uint <16 > > b;
constraint (
  op() !=0 | | 65535 >= a() + b() );
constraint (
  op() != 1 || (65535 >= a() - b() &b() \leq a()) :
constraint (
  op() != 2 || 65535 > = a() * b();
constraint \log(|e|) = 3 | b \log(|e|) = 0 );
```
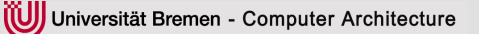

- Comparison to SCV
- <sup>I</sup> Focus: How fast can the solutions be generated?
- $\blacktriangleright$  Example: Constraint inputs of ALU such that output is computed w/o overflow or divide-by-zero exceptions
- $\triangleright$  run-time in sections for first/all stimuli
- $\triangleright$  SCV 1.0e 32 bit vs. new approach

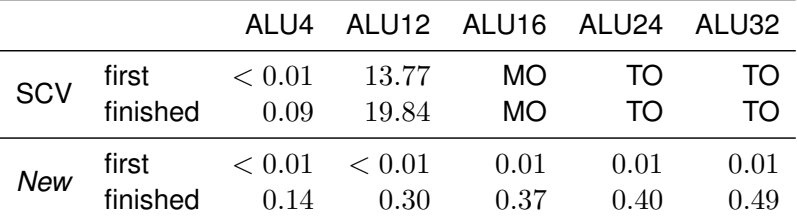

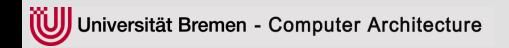

### **Summary and Future Work**

- ▶ Advanced Constraint Random Verification Environment
- $\blacktriangleright$  Natural C++ Syntax, easy to use API
- $\triangleright$  Dynamic constraints/ constraint management
- <span id="page-58-0"></span> $\blacktriangleright$  Parallel constraint solving with advanced decision engines

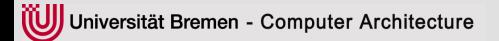

### **Summary and Future Work**

- ▶ Advanced Constraint Random Verification Environment
- $\triangleright$  Natural C++ Syntax, easy to use API
- $\triangleright$  Dynamic constraints/ constraint management
- $\blacktriangleright$  Parallel constraint solving with advanced decision engines
- $\blacktriangleright$  Extended support for dynamic data structures
- $\triangleright$  SMT distribution quality
- Automated constraint debugging

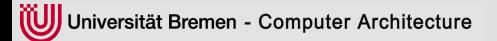

### **Summary and Future Work**

- ▶ Advanced Constraint Random Verification Environment
- $\blacktriangleright$  Natural C++ Syntax, easy to use API
- $\triangleright$  Dynamic constraints/ constraint management
- $\blacktriangleright$  Parallel constraint solving with advanced decision engines
- $\blacktriangleright$  Extended support for dynamic data structures
- $\triangleright$  SMT distribution quality
- Automated constraint debugging

#### Thank you for your attention.

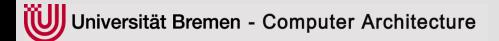

- [1] OSCI, "SystemC," 2011, available at http://www.systemc.org.
- [2] *IEEE Standard SystemC Language Reference Manual*, IEEE Std. 1666, 2005.
- [3] J. Yuan, C. Pixley, and A. Aziz, *Constraint-based Verification*. Springer, 2006.
- [4] *SystemC Verification Standard Specification Version 1.0e*, SystemC Verification Working Group, http://www.systemc.org, 2003.
- [5] J. Rose and S. Swan, *SCV Randomization Version 1.0*, 2003.
- [6] C. N. Ip and S. Swan, "A tutorial introduction on the new SystemC verification standard," www.systemc.org, White Paper, 2003.
- [7] F. Haedicke, S. Frehse, G. Fey, D. Große, and R. Drechsler, "metaSMT: Focus on your application not on solver integration," in *DIFTS'11: 1st International workshop on design and implementation of formal tools and systems*, 2011.
- [8] D. Große and R. Drechsler, *Quality-Driven SystemC Design*. Springer, 2010.
- [9] D. Große, R. Ebendt, and R. Drechsler, "Improvements for constraint solving in the SystemC verification library," in *ACM Great Lakes Symposium on VLSI*, 2007, pp. 493–496.

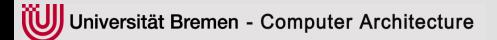

#### **References II**

- [10] D. Große, R. Wille, R. Siegmund, and R. Drechsler, "Debugging contradictory constraints in constraint-based random simulation," in *Languages for Embedded Systems and their Applications: Selected Contributions on Specification, Design, and Verification from FDL'08*, M. Radetzki, Ed. Springer, 2009, pp. 273–290.
- [11] R. Wille, D. Große, F. Haedicke, and R. Drechsler, "SMT-based stimuli generation in the SystemC verification library," in *Advances in Design Methods from Modeling Languages for Embedded Systems and SoC's: Selected Contributions on Specification, Design, and Verification from FDL 2009*, D. Borrione, Ed. Springer, 2010, pp. 227–244.